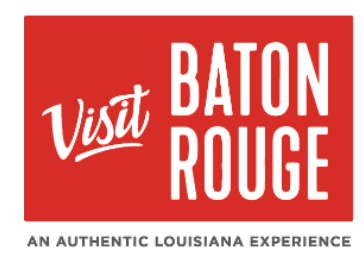

## How To… Update Contacts

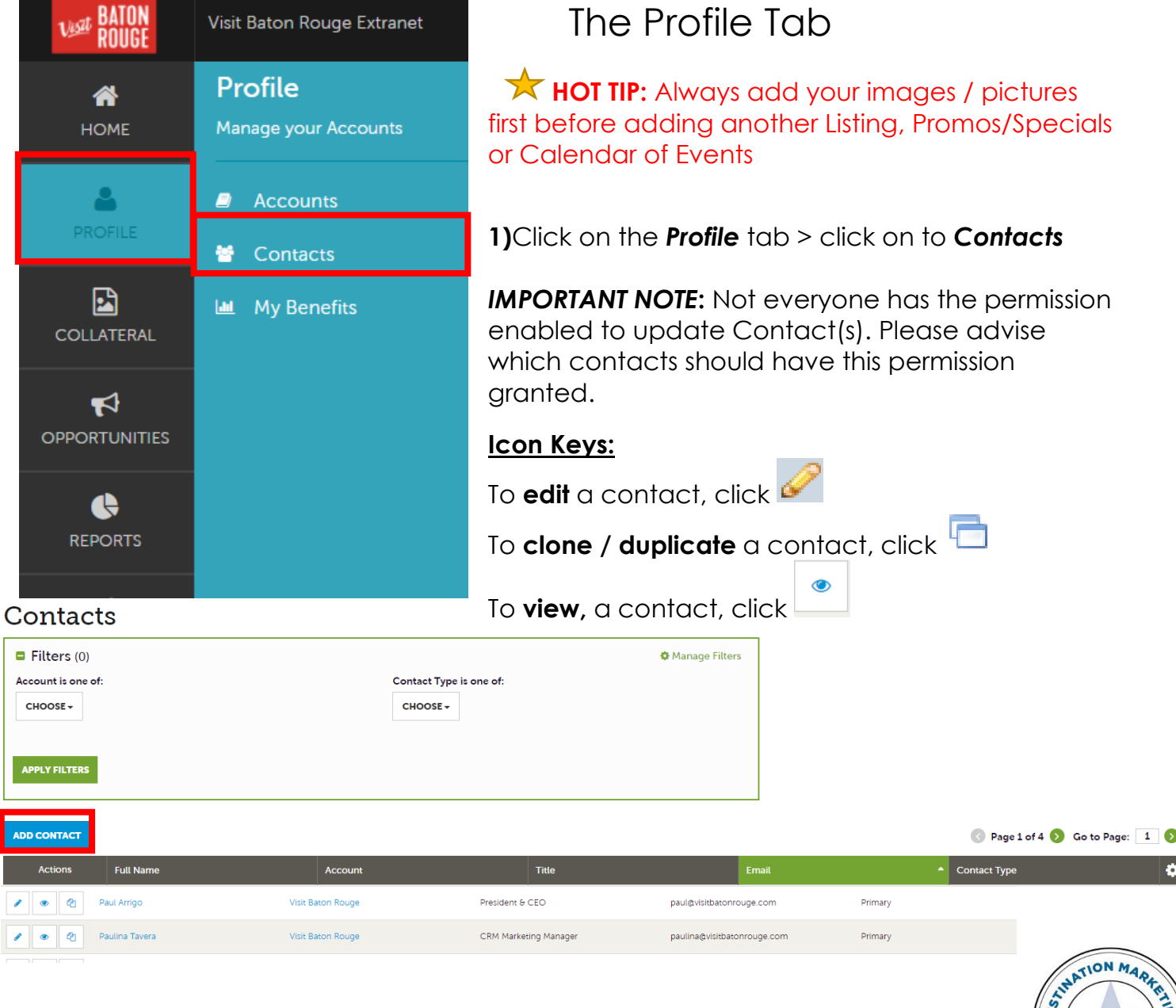

**2)** The list of Contact(s) from your Account will present below with the choice **to Edit, View or Duplicate / Copy an existing Contact.**

AN AUTHENTIC LOUISIANA EXPERIENCE

1

TATION

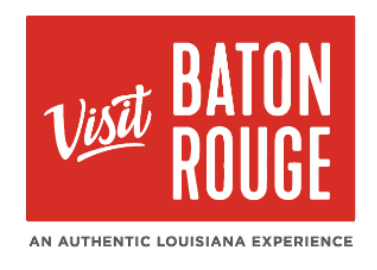

- To *Add* a new Contact, click on **ADD CONTACT**
- To *Search* for a specific contact or you would like to search which contacts are Primary | Secondary | Inactive. Click on the  $\frac{S_{\text{ontest}}}{S_{\text{c{HooSE}}}}$  and a dropdown will

appear for you to choose. You may also manage or search your contacts through **Manage Filters** on the top right of the box.

**Note:** If you would like to choose more than one type, use your Control key as you click on the types.

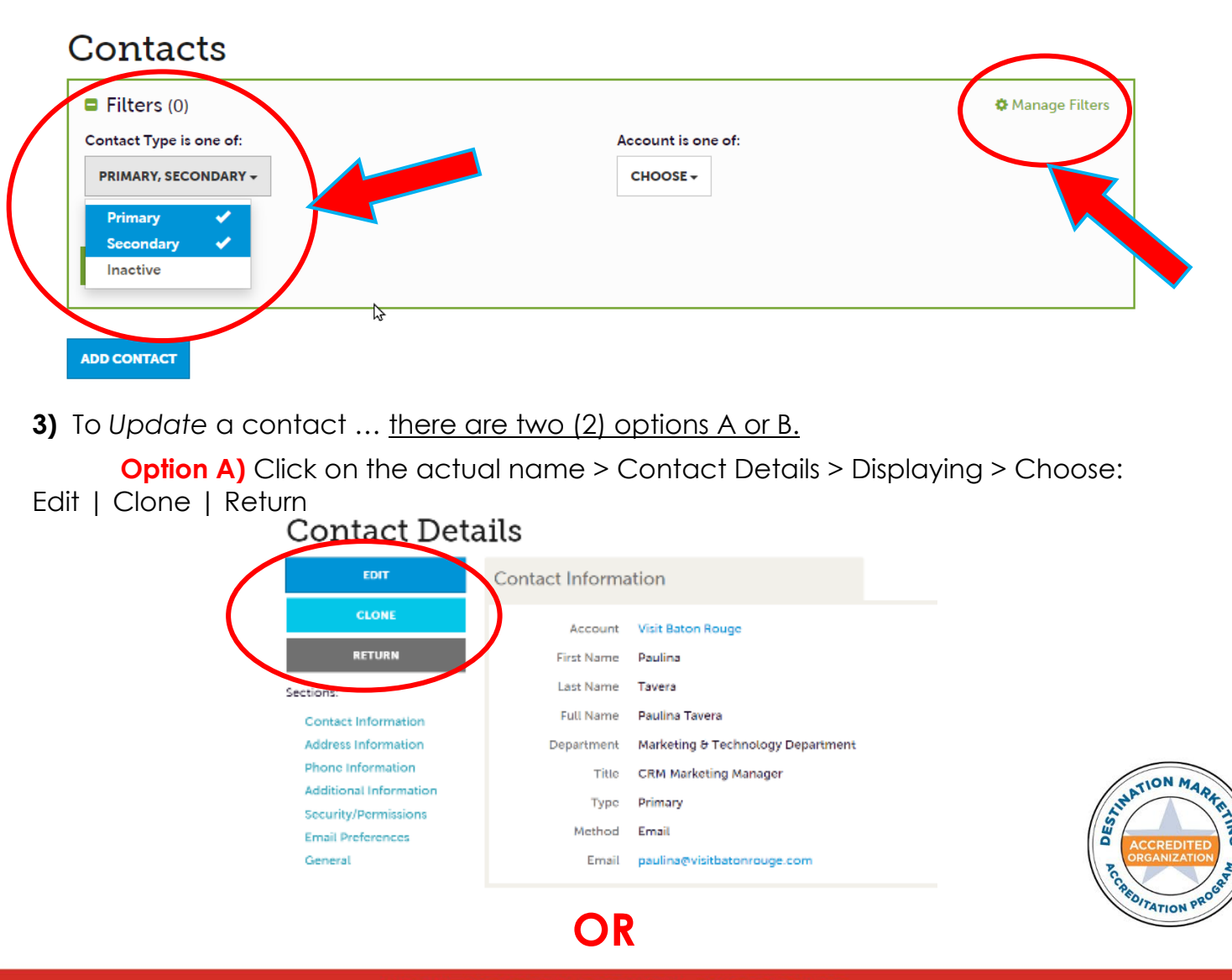

AN AUTHENTIC LOUISIANA EXPERIENCE

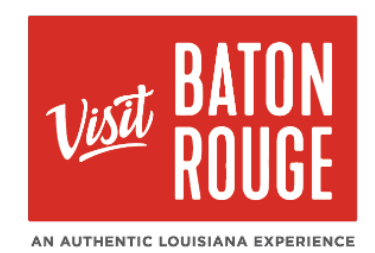

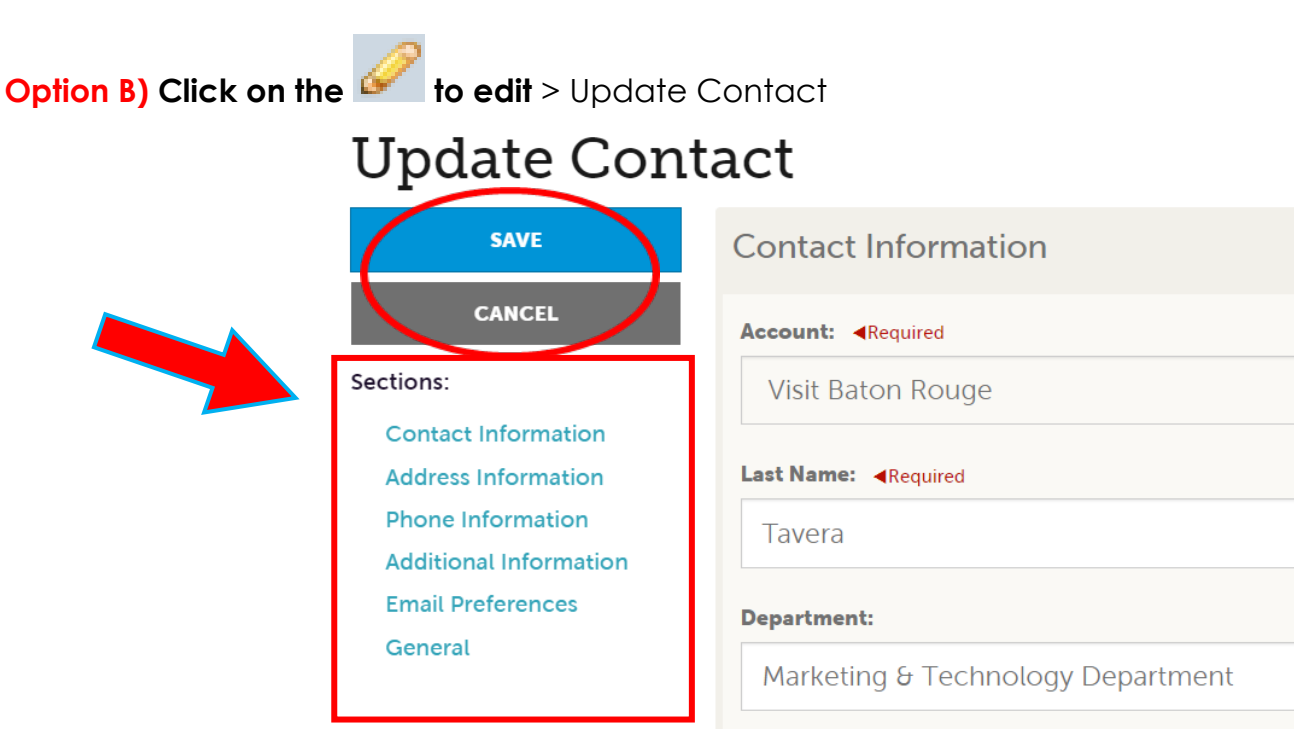

## **4) Sections**

Contact Information - (\**Required)* Add / Update fields:

**Account > First Name > Last Name > Full Name > Department > Title > Contact Type > Preferred Contact Method:** *Email* **|Email | Send Email:** YES

Address Information - Click on the to Add / Update the address information:

**Physical > Billing > Shipping**

Phone Information – Add / Update Fields:

**Primary Phone > Alternate Phone > Mobile Phone > Fax > Send Fax (**YES or No**) > Home Phone** 

Additional Information – Add / Update:

**Assistant** (Name) **> Assistant** (Phone/ Ext) **> Gender** (Male or Female) **> Spouse**  (Name) **> Children** (Names) **> Birthday** (Dropdown for Month & Date only)

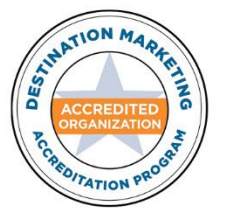

*\*The contact fields required are in Red.*

AN AUTHENTIC LOUISIANA EXPERIENCE

3

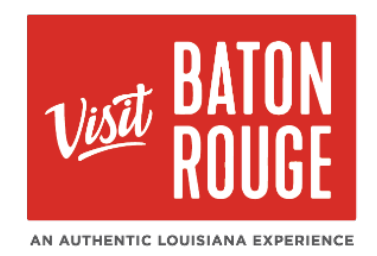

Email Preferences – Add / Update Fields:

**GDPR Privacy Policy (**YES**) > Red Stick Roundup and Events Calendar Newsletter > (**YES or NO**) > General Communications Newsletter & Emails (**YES or NO**)**

General – Add / Update Fields:

**Middle Initial (or Name) > Food Allergy > Contact Needs (**Comments**)** 

*\*The contact fields required are in Red.*

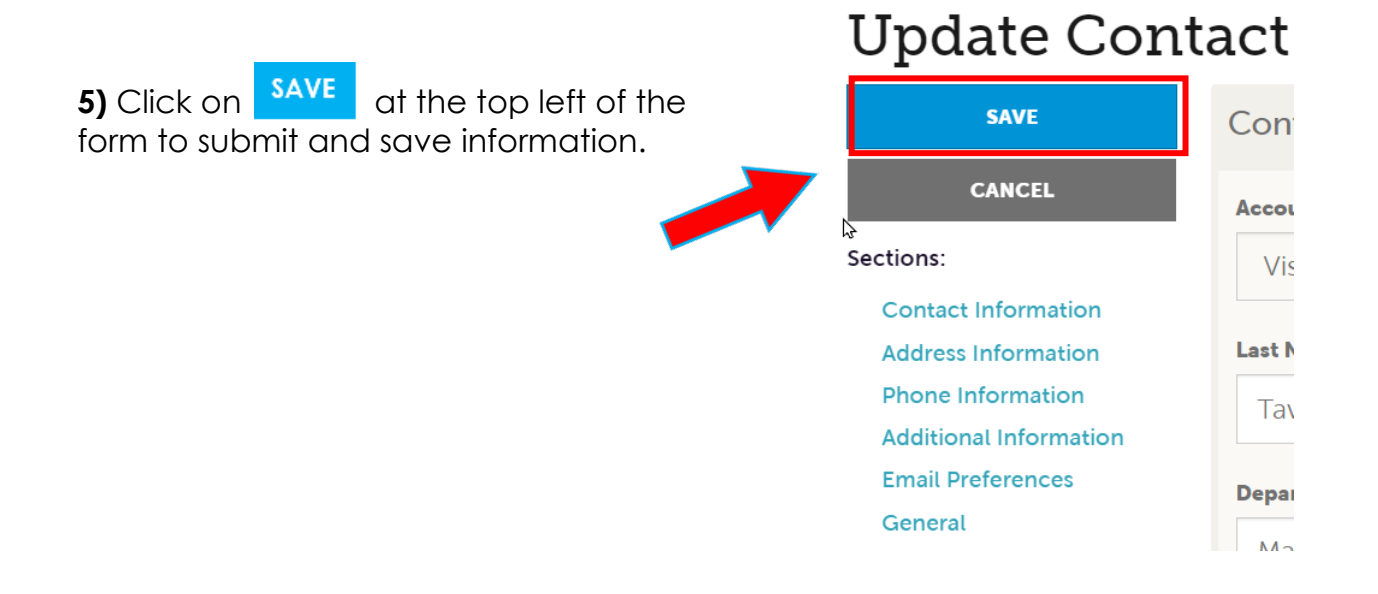

For additional information, please email Bridget Gaffney at bridget[@visitbatonrouge.com](mailto:bridget@visitbatonrouge.com)

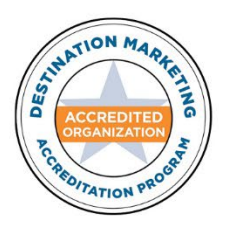

AN AUTHENTIC LOUISIANA EXPERIENCE

4